## **Ruby master - Feature #15921**

## **R-assign (rightward-assignment) operator**

06/14/2019 03:08 AM - nobu (Nobuyoshi Nakada)

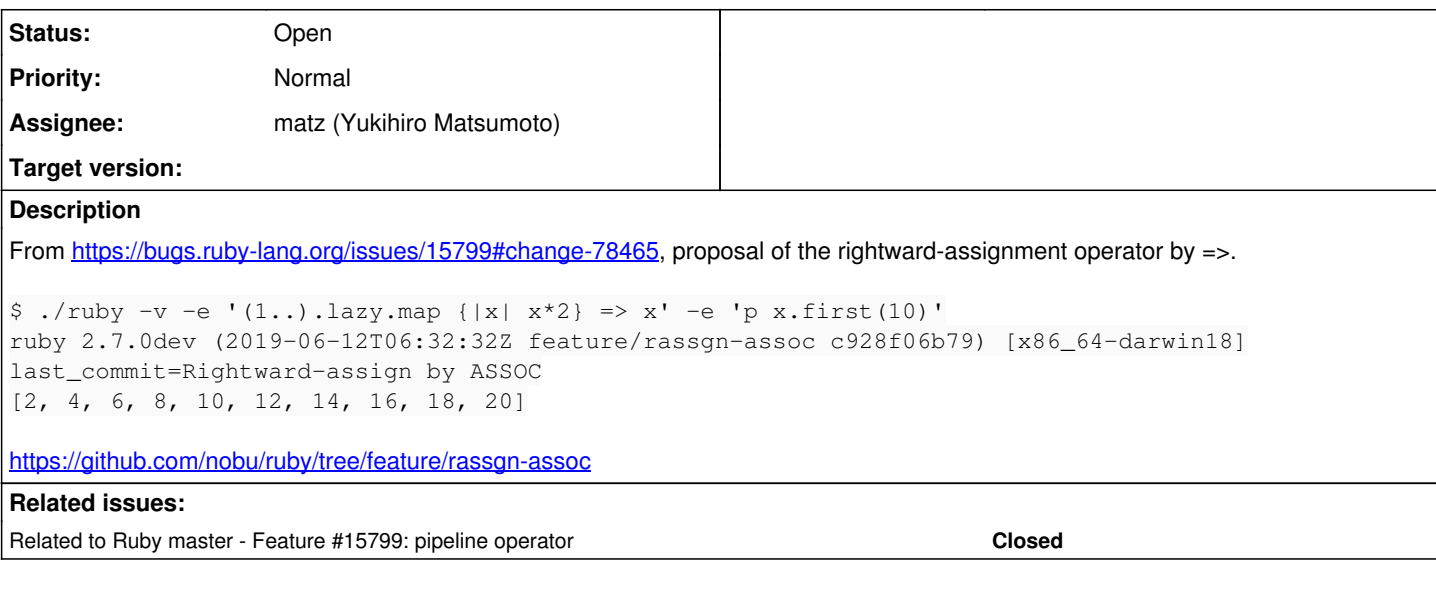

#### **History**

#### **#1 - 06/14/2019 03:08 AM - nobu (Nobuyoshi Nakada)**

*- Related to Feature #15799: pipeline operator added*

# **#2 - 06/14/2019 10:49 AM - Hanmac (Hans Mackowiak)**

where does the rightward assign works and where it is blocked?  $y \Rightarrow x$  might be treated as Hash Parameter

like m  $y \Rightarrow x$  is this m(y)  $\Rightarrow x$  or still m({y => x})

#### **#3 - 06/14/2019 12:27 PM - nobu (Nobuyoshi Nakada)**

This has lower precedence, so the latter.

#### **#4 - 06/16/2019 12:55 AM - ioquatix (Samuel Williams)**

There are two areas where I think this is a great addition:

```
x = if f    bar
else
         baz
end
if foo
         bar
else
         baz
end \Rightarrow x
```
I prefer the latter, because it avoids messing with the indentation/readability of the if expression.

Additionally, sometimes I find using irb I have made very large expression. In terminal, going to start of line isn't always obvious/easy. So, I wish to save expression, usually I just press enter and then write x = \_ to save last result. But when I go back in history to execute statement again, I must make same "hack". So, I wish I can just write:

very long query to get list of users => users

That way I don't need to think so hard or go back to start of statement. It might also be nice in middle of expressions, e.g.

Users.where(active: true) => active\_users.where(type: "admin") => admin\_users

I don't know if such usage is possible or anticipated, I just wanted to show some ideas - for long expressions sometimes I want to check the middle of the expression.

### **#5 - 06/16/2019 12:55 AM - ioquatix (Samuel Williams)**

If it's not clear, previous statement is evaluated like:

(Users.where(active: true) => active\_users).where(type: "admin") => admin\_users

#### **#6 - 06/17/2019 12:56 PM - nobu (Nobuyoshi Nakada)**

ioquatix (Samuel Williams) wrote:

If it's not clear, previous statement is evaluated like:

(Users.where(active: true) => active\_users).where(type: "admin") => admin\_users

It can't be higher precedence than ., or it will conflict with other syntaxes too much. Rather it should be interpreted like as:

admin\_users = (active\_users.where(type: "admin") = Users.where(active: true))

Though it is a syntax error at the parenthesis after where currently.

#### **#7 - 07/29/2019 08:26 AM - ko1 (Koichi Sasada)**

*- Assignee set to matz (Yukihiro Matsumoto)*

#### **#8 - 07/29/2019 08:31 AM - nobu (Nobuyoshi Nakada)**

nobu (Nobuyoshi Nakada) wrote:

ioquatix (Samuel Williams) wrote:

If it's not clear, previous statement is evaluated like:

(Users.where(active: true) => active\_users).where(type: "admin") => admin\_users

It can't be higher precedence than ., or it will conflict with other syntaxes too much.

#### You may be able to use  $|$  > here.

Users.where(active: true) => active\_users |> where(type: "admin") => admin\_users